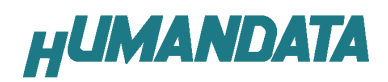

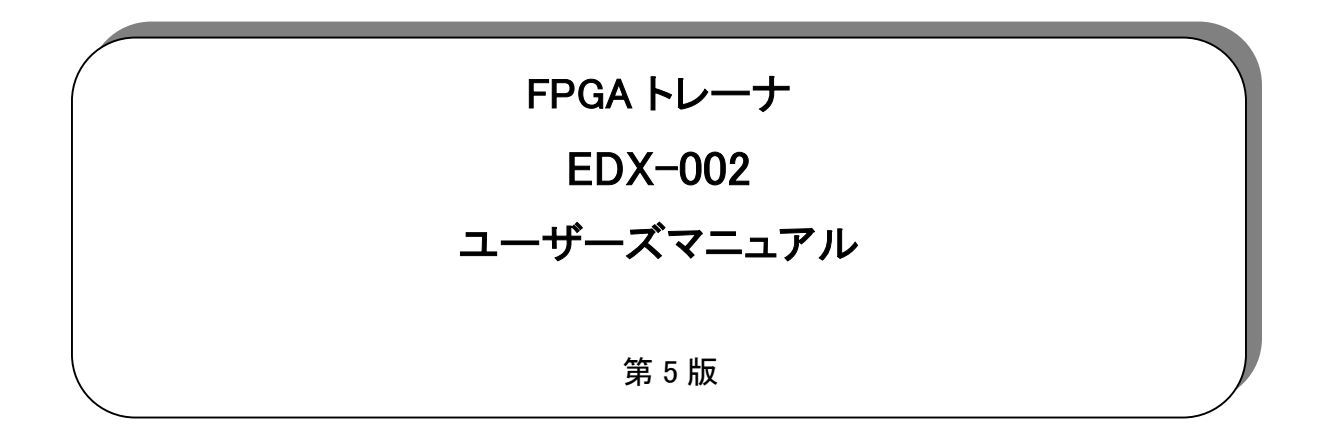

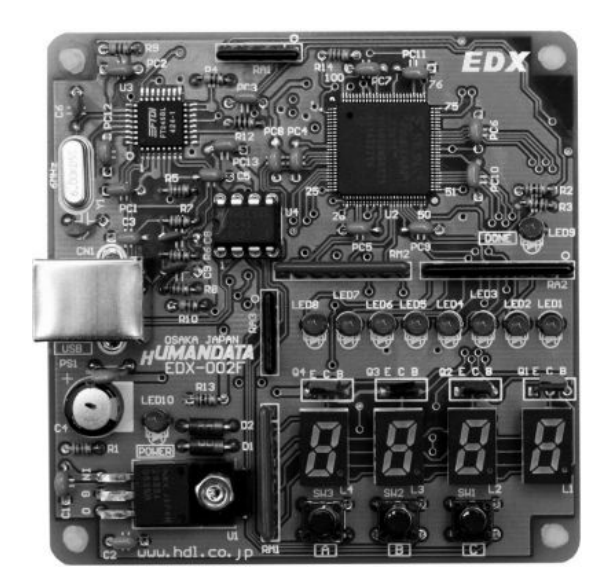

ヒューマンデータ

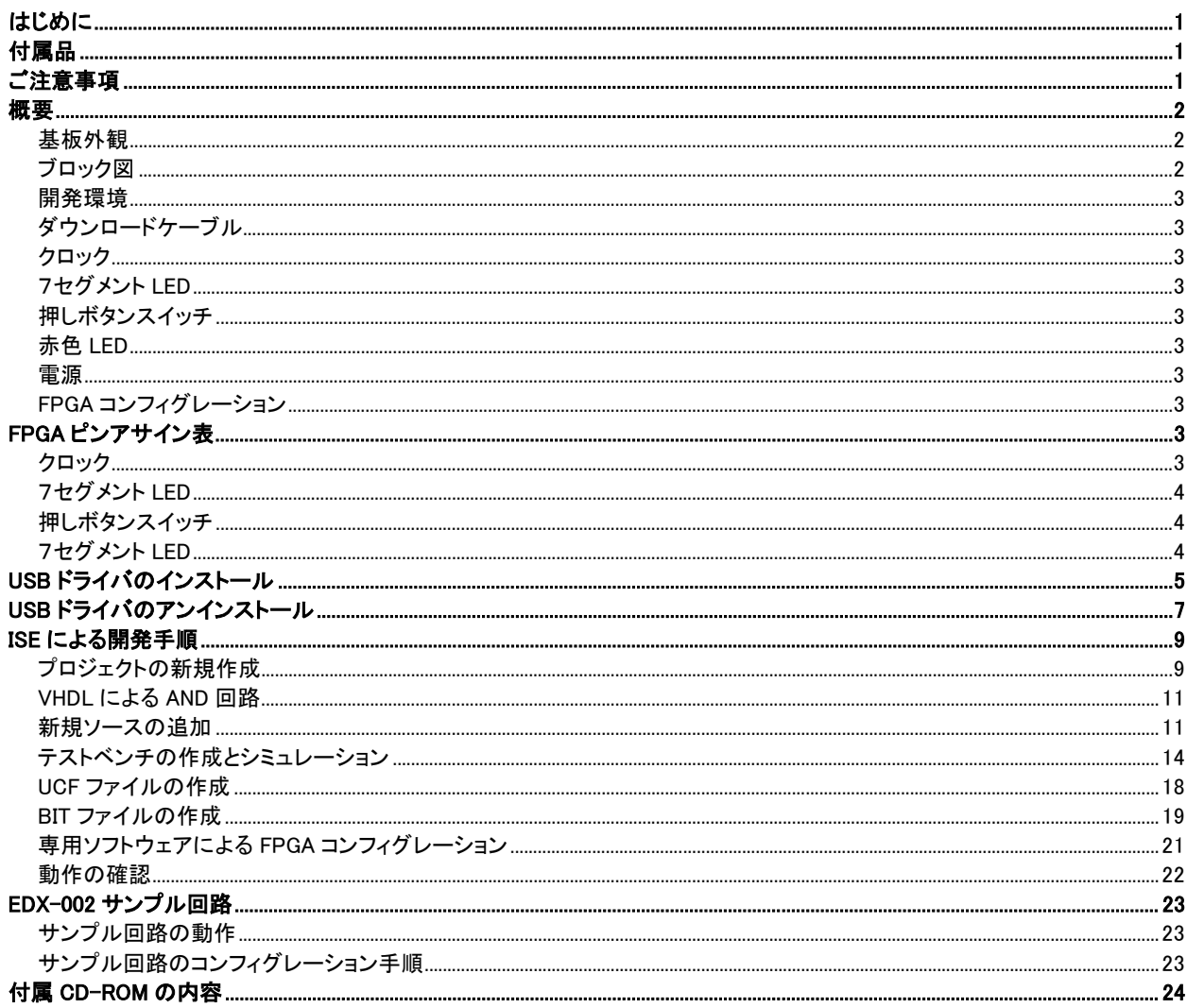

# はじめに

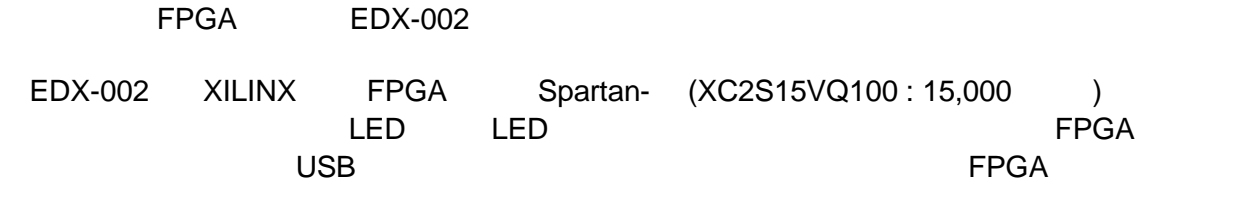

VHDL Verilog-HDL

# 付属品

 $EDX$  002 USB

CD-ROM P25

# ご注意事項

### 概要

### 基板外観

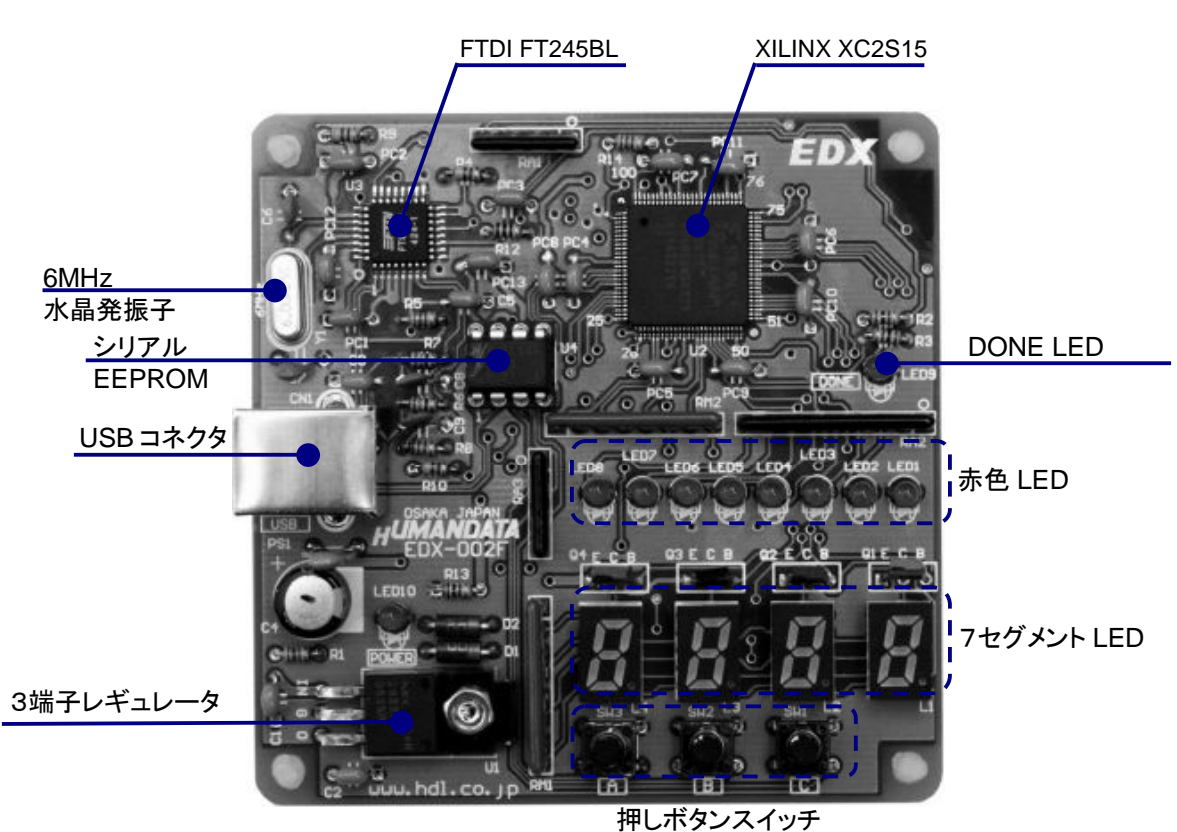

### ブロック図

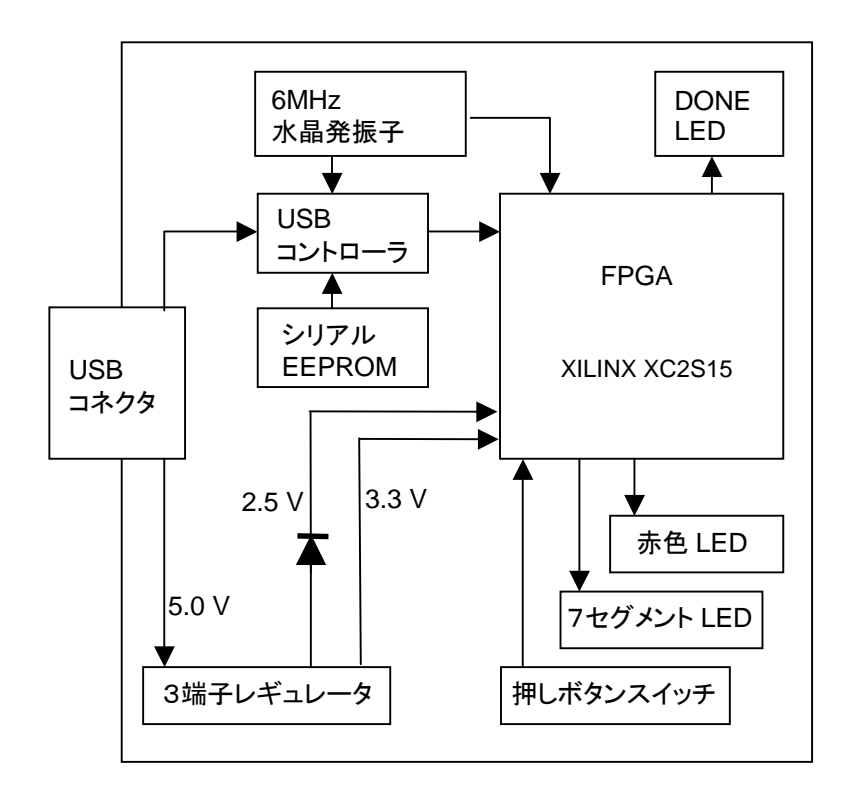

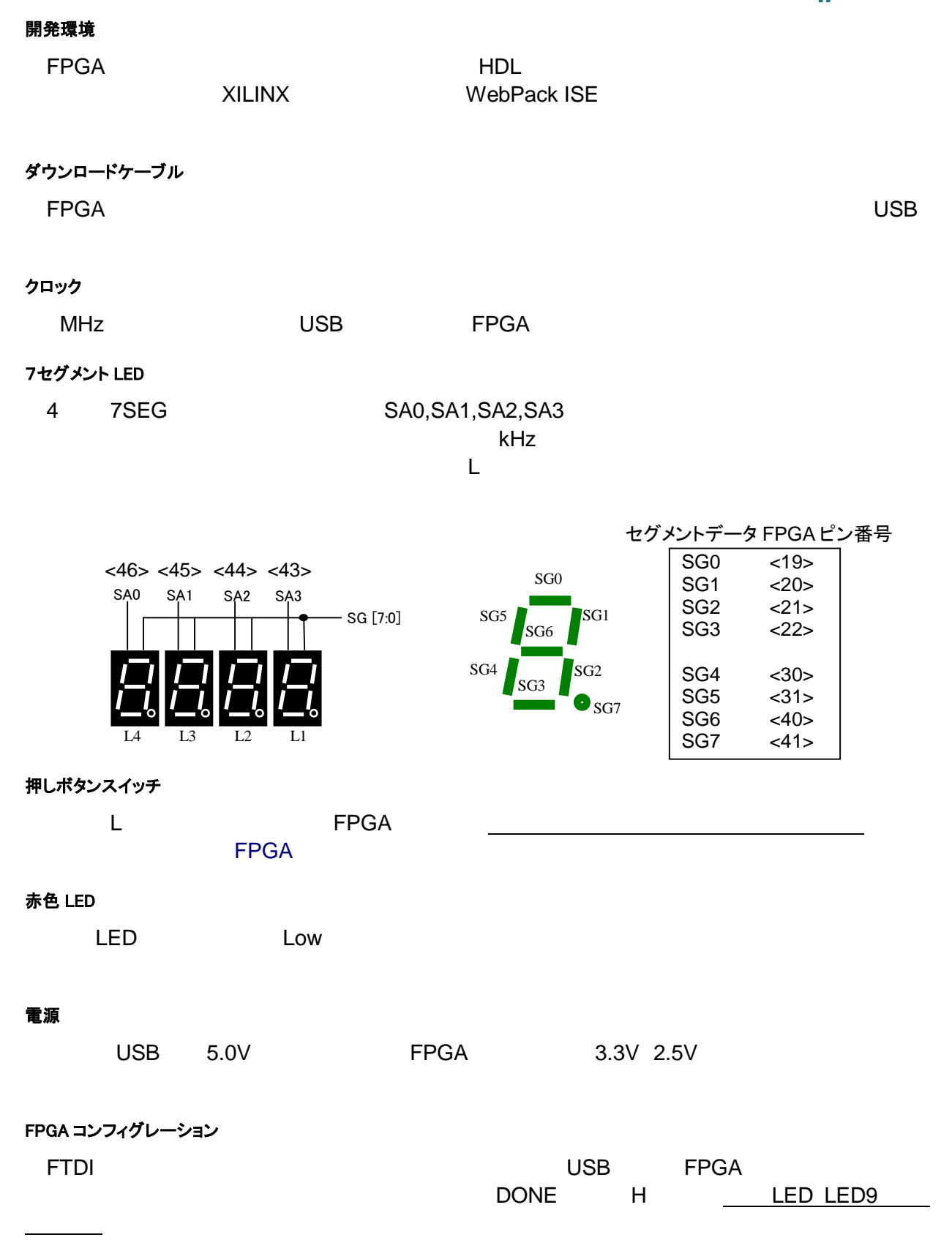

# FPGA ピンアサイン表

クロック

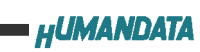

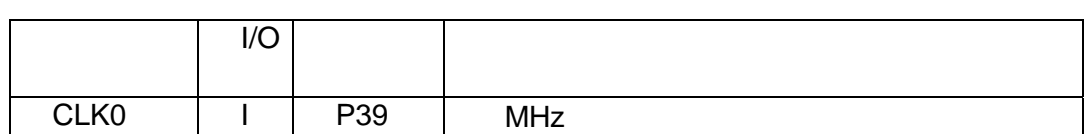

#### 7セグメント LED

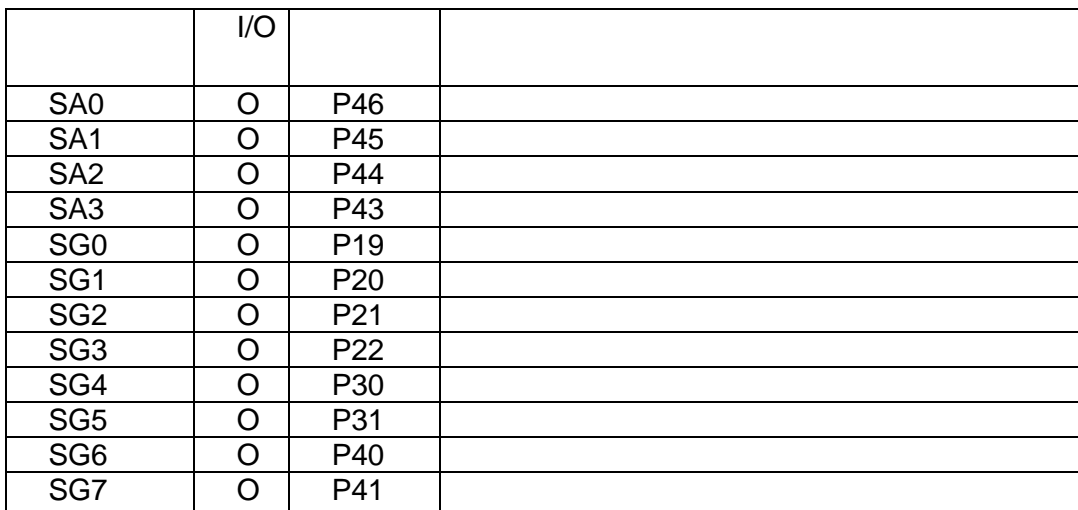

### 押しボタンスイッチ

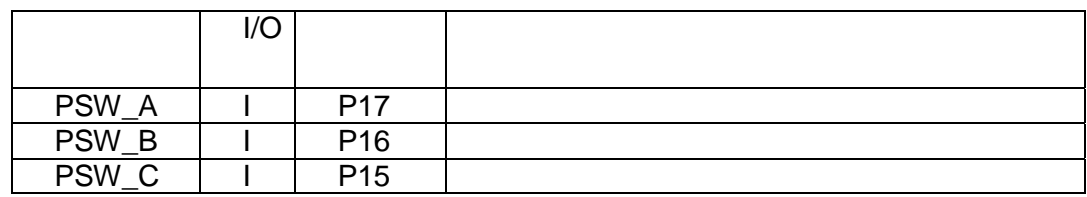

### 7セグメント LED

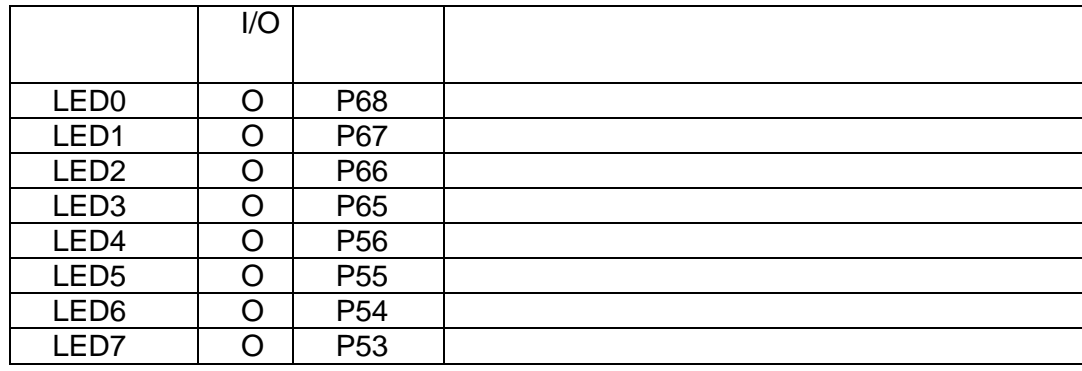

# USB ドライバのインストール

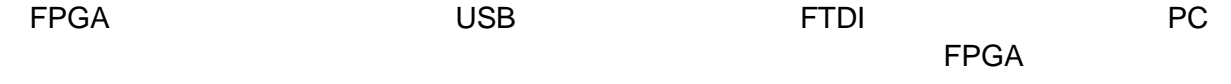

USB USB USB  $\sim$ 

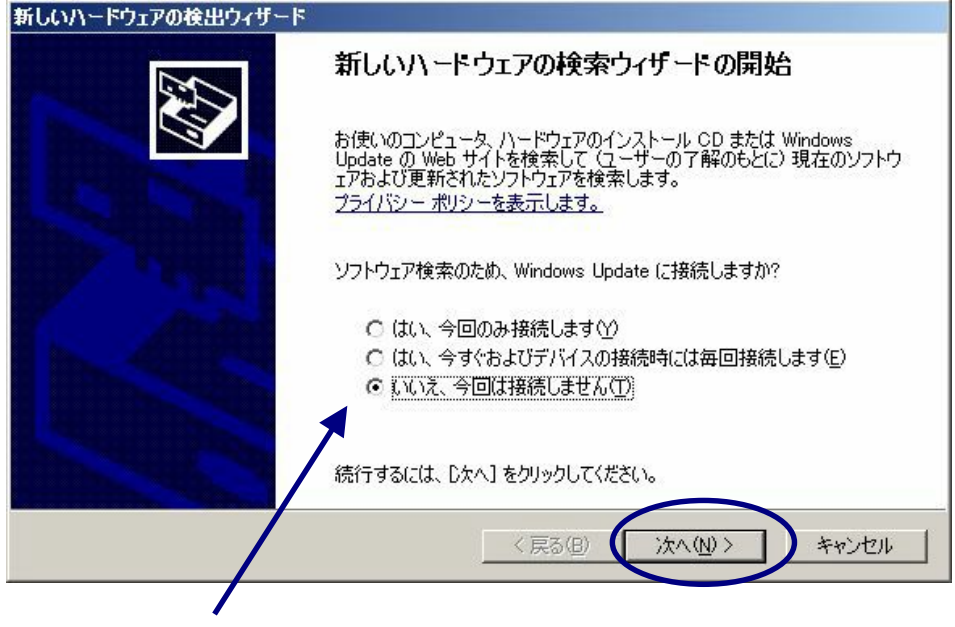

「次へ」をクリック [いいえ、今回は接続しません]を選択

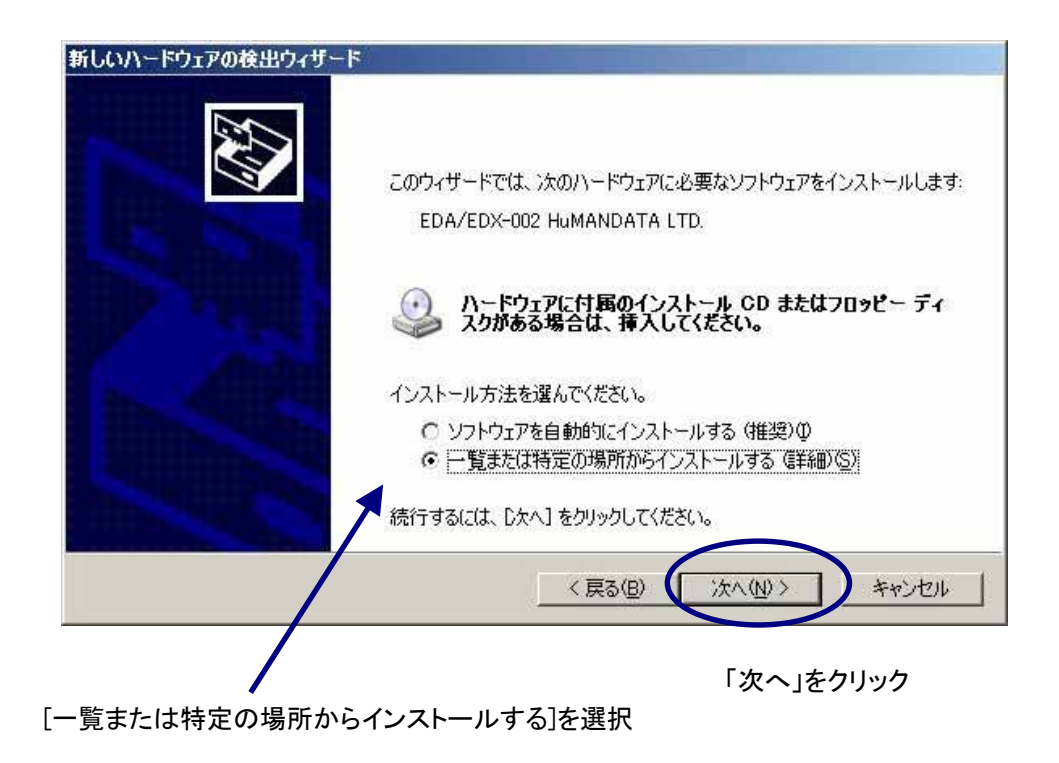

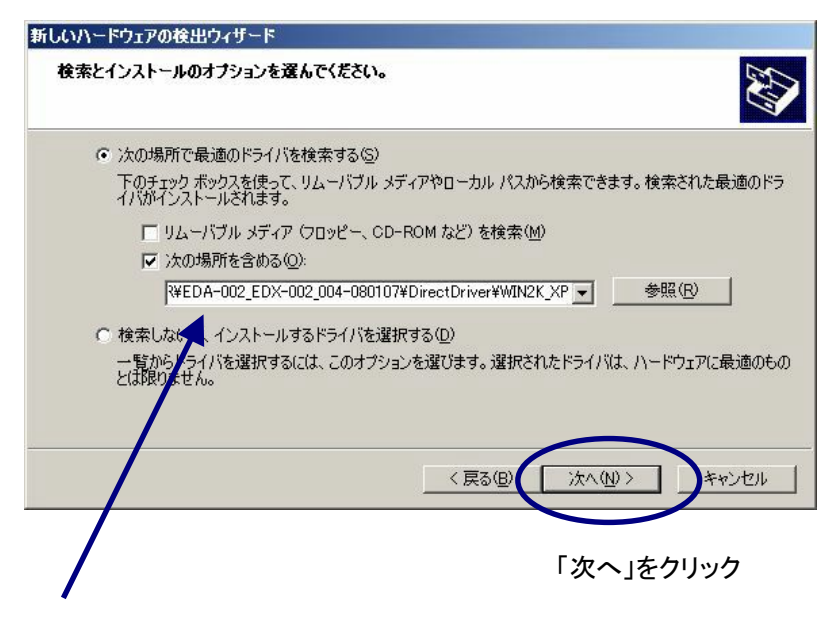

[ftd2xx.inf]の格納場所を指定します。[参照]から付属 CD の [DirectDriver ¥ WIN2K XP]を選択して下さい。

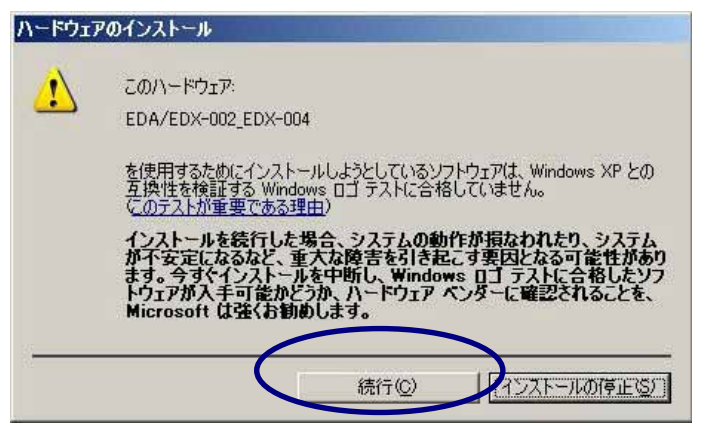

[続行]をクリック

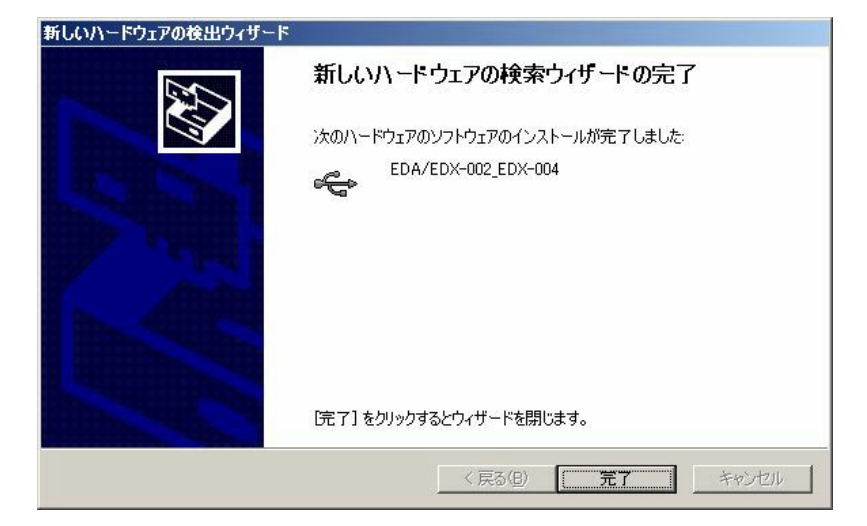

[完了]をクリック

**USB ( Universal Serial Bus )** 

EDA / EDX-002\_EDX-004

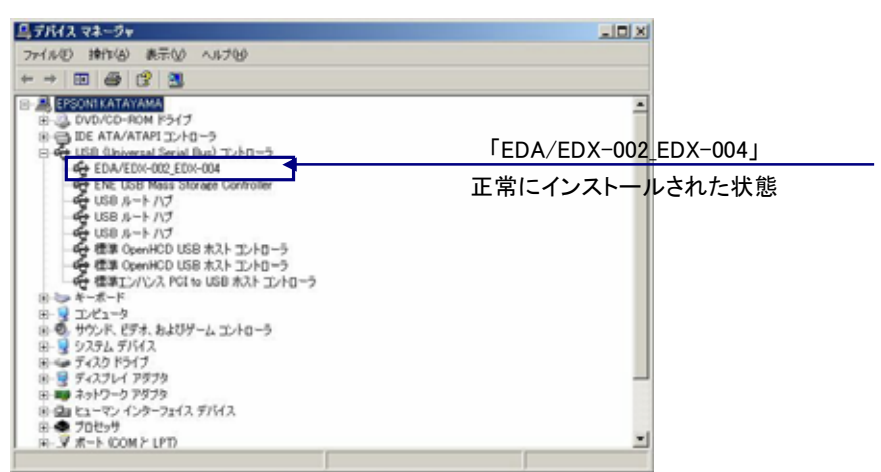

# USB ドライバのアンインストール

インストールした USB ドライバをアンインストールには、**PC** と **EDX-002** を接続しない状態で

EDA / EDX-

002\_EDX-004 HuMANDATA LTD.

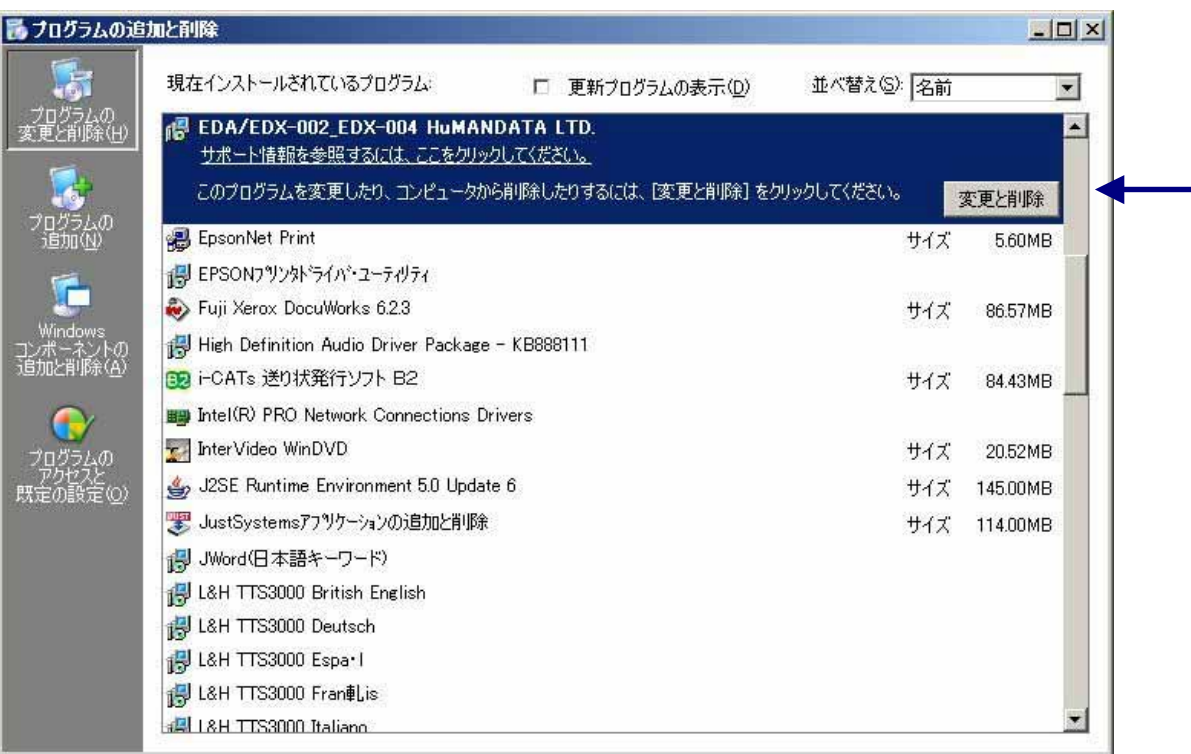

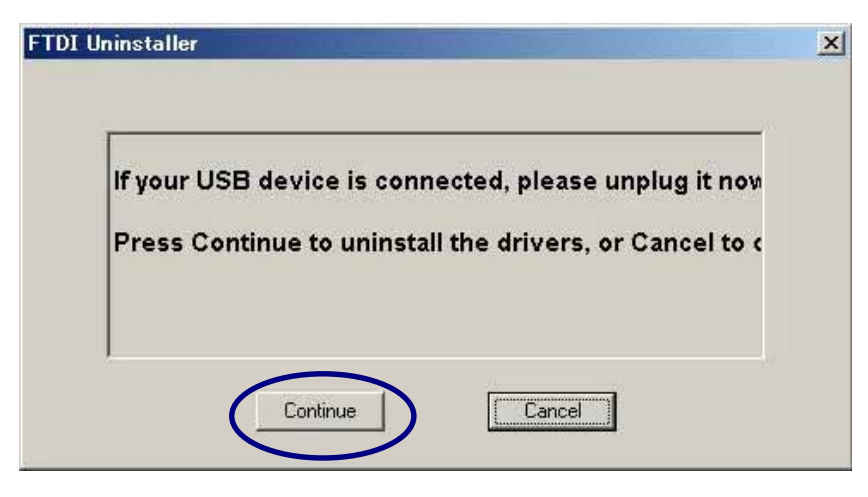

「Continue」をクリック

Finish

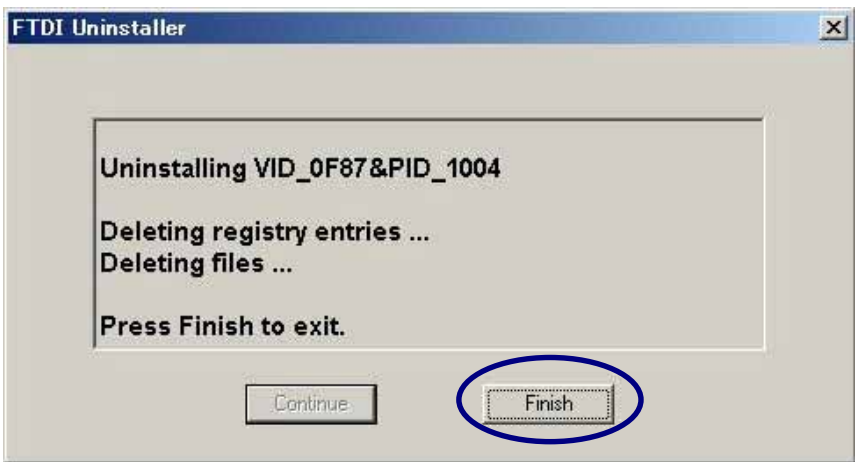

「Finish」をクリック

# ISE による開発手順

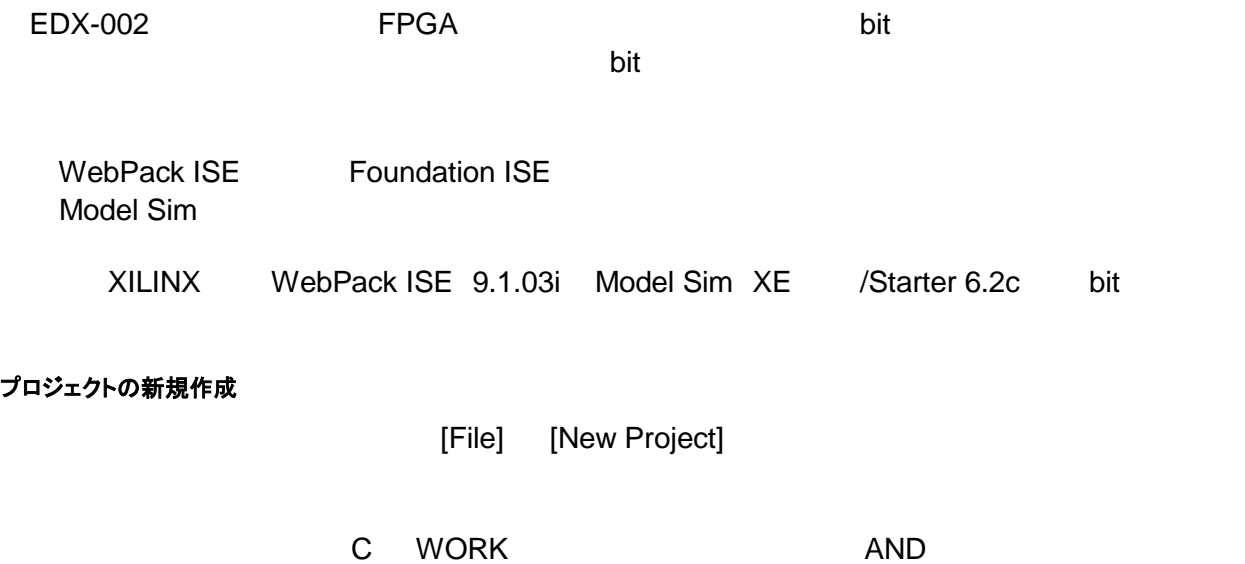

C WORK AND

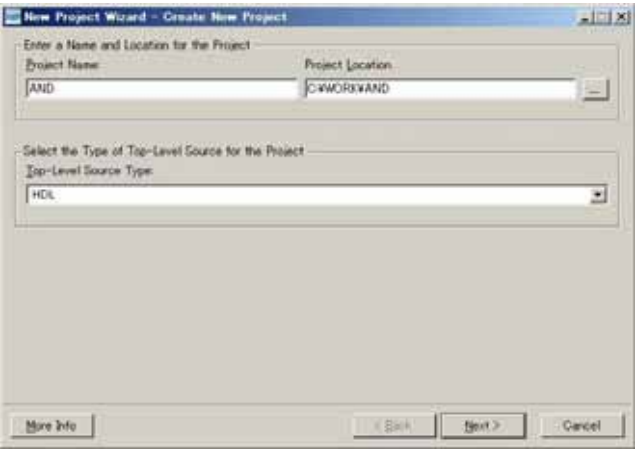

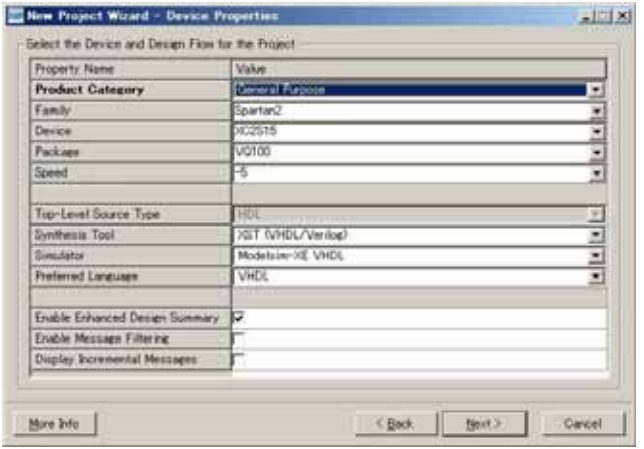

### EDX-002

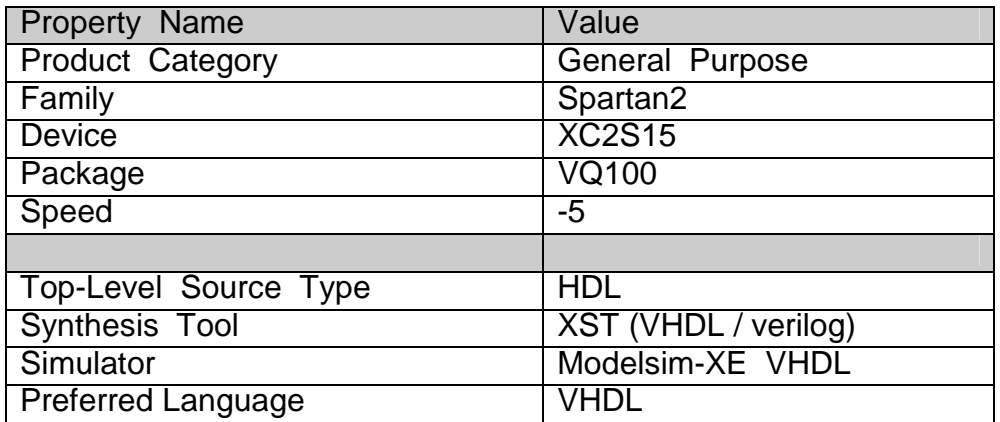

「Next」ということには、「Next」ということになっているということになっている。「Next」ということになっているということになっているようになっているように<br>このようには、「Next」ということには、「Next」ということになっているのは、「Next」ということになっているようになっているようになっているようになっているようになっているようになっています。「おもいっと

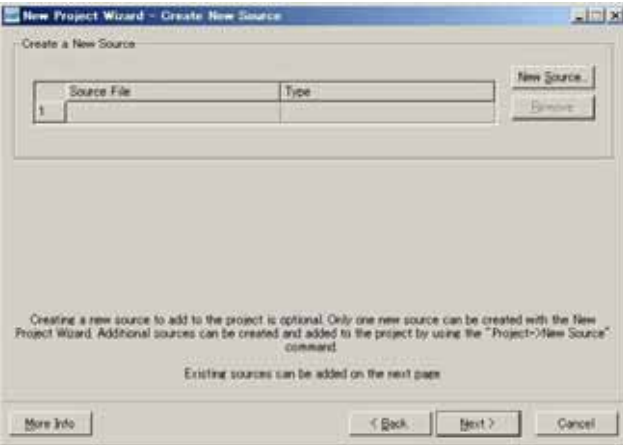

Next

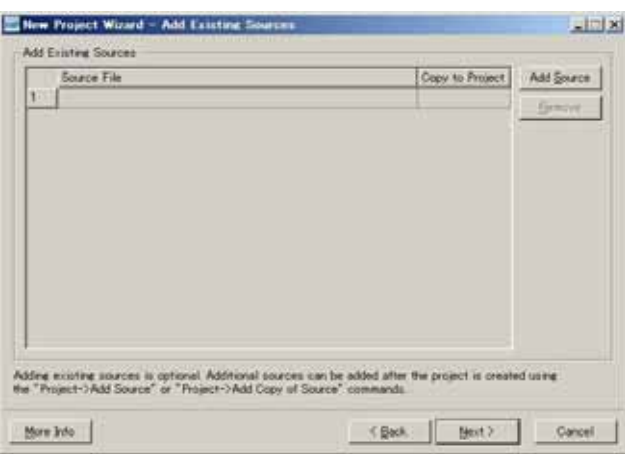

#### $\mathsf{Finish}\ \mathsf{Sh}$

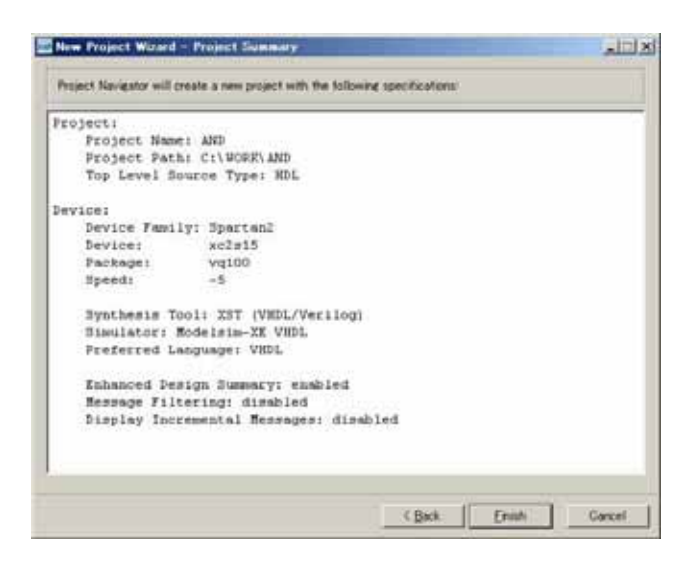

#### VHDL による AND 回路

VHDL AND

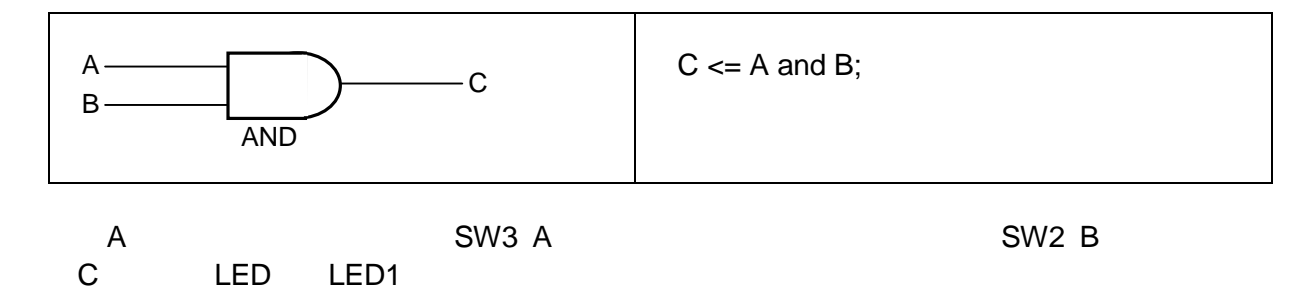

#### 新規ソースの追加

[Project] [New Source]

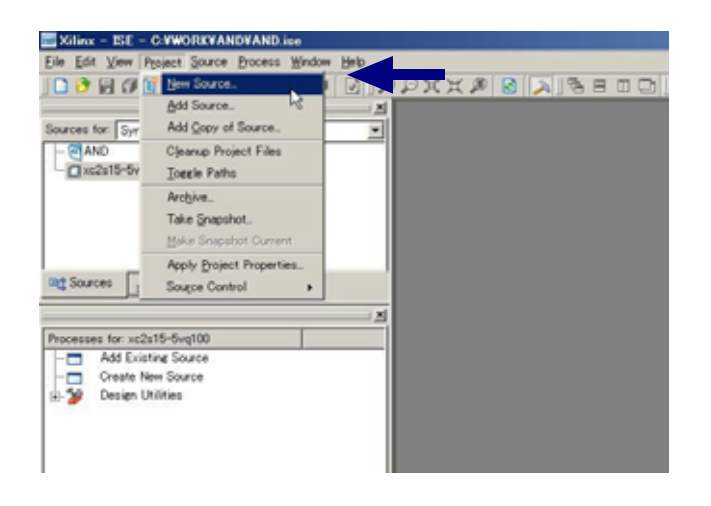

### [VHDL Module] example a control of the AND\_TOP

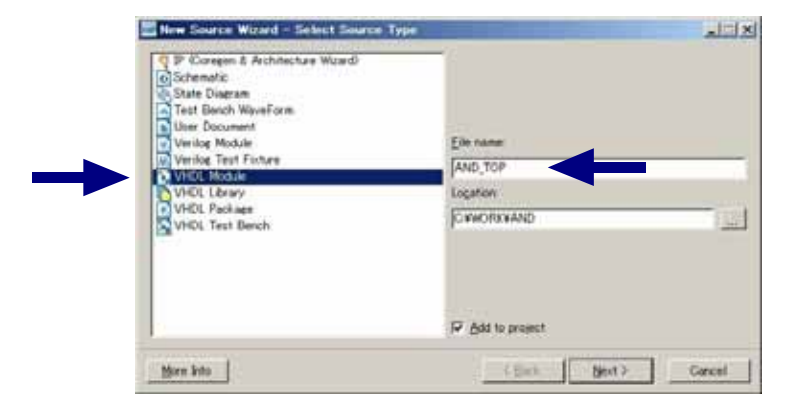

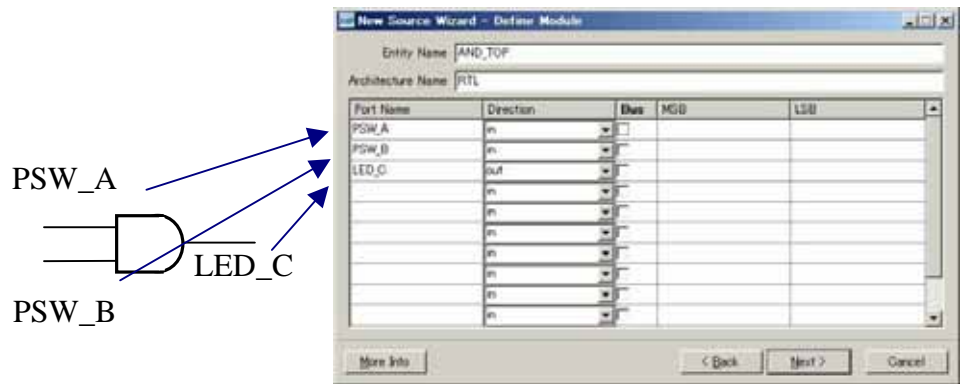

「Next」ということには「Finish」をついていると下のような確認画面ができると下のような確認画面ができると下のような確認画面ができると下のような確認画面ができると下のようなです。

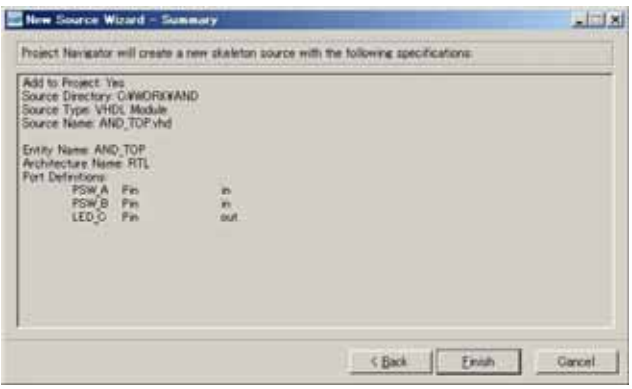

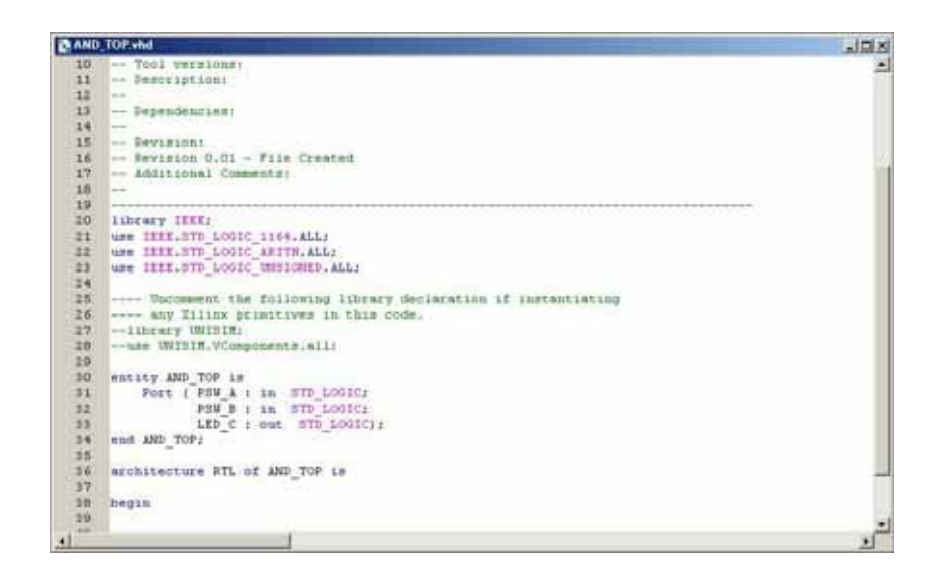

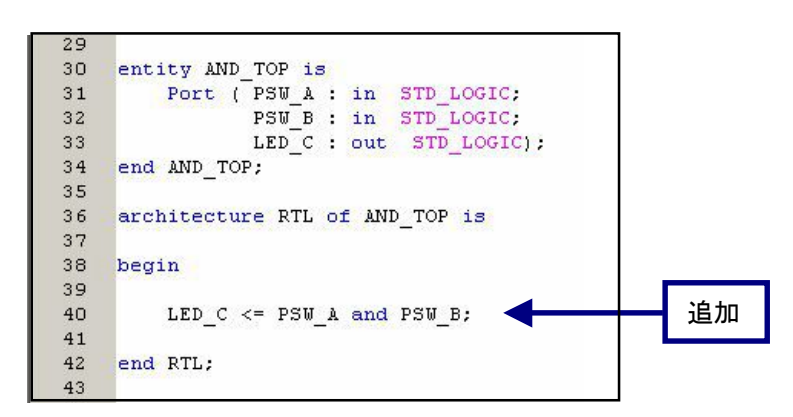

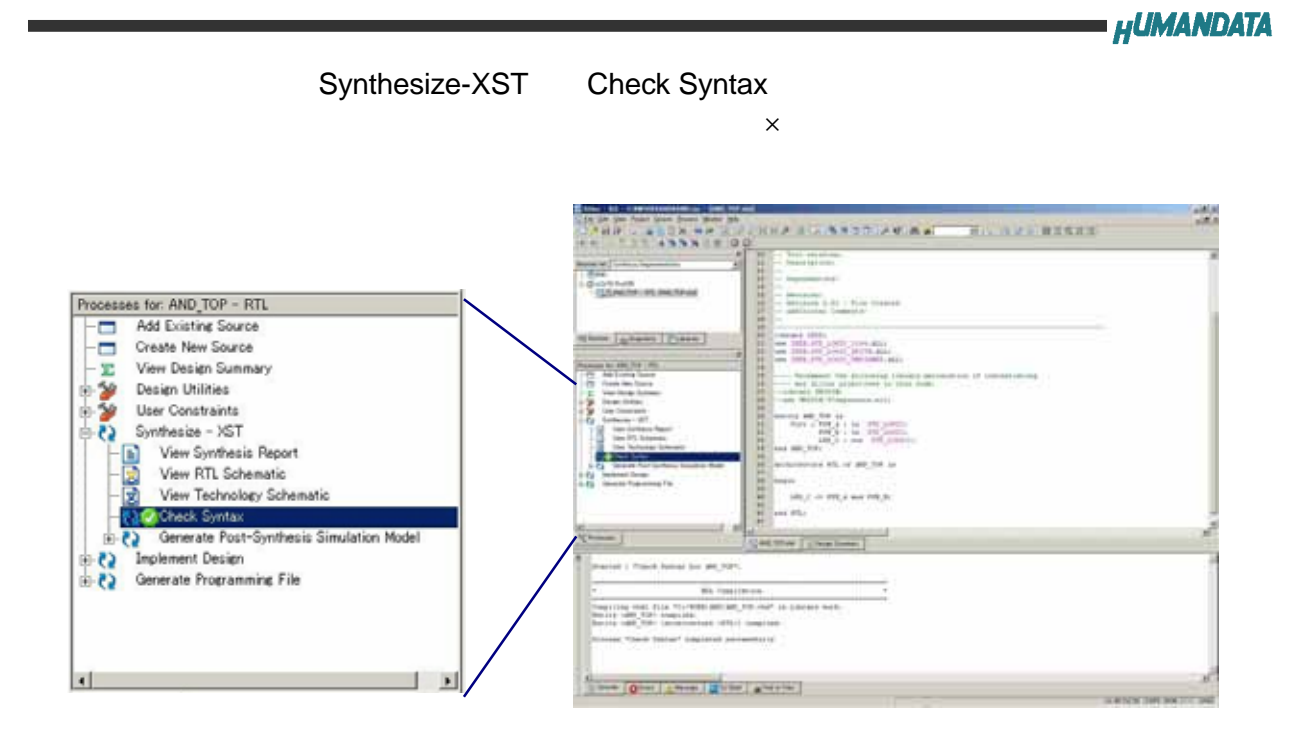

### テストベンチの作成とシミュレーション

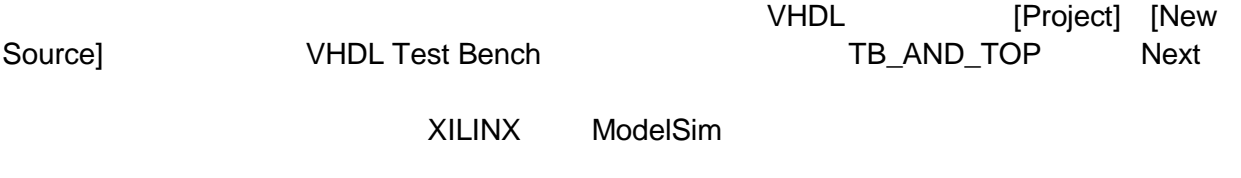

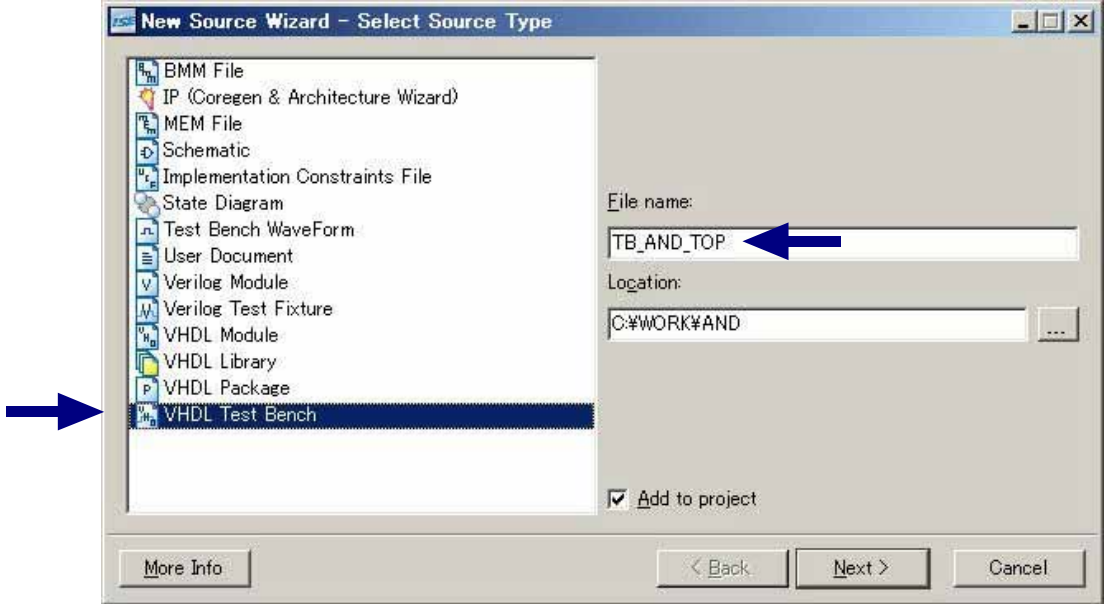

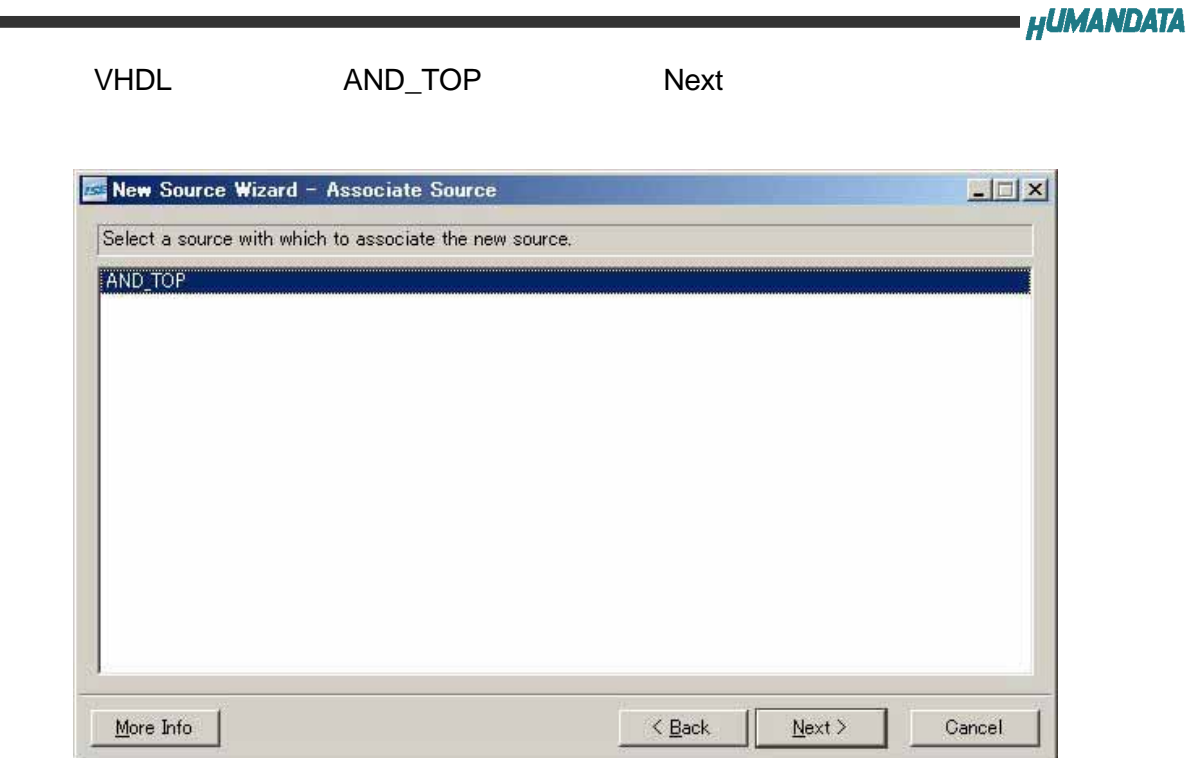

下のような確認画面が、でますので間違いがなければ「Finish」をクリックすれば VHDL

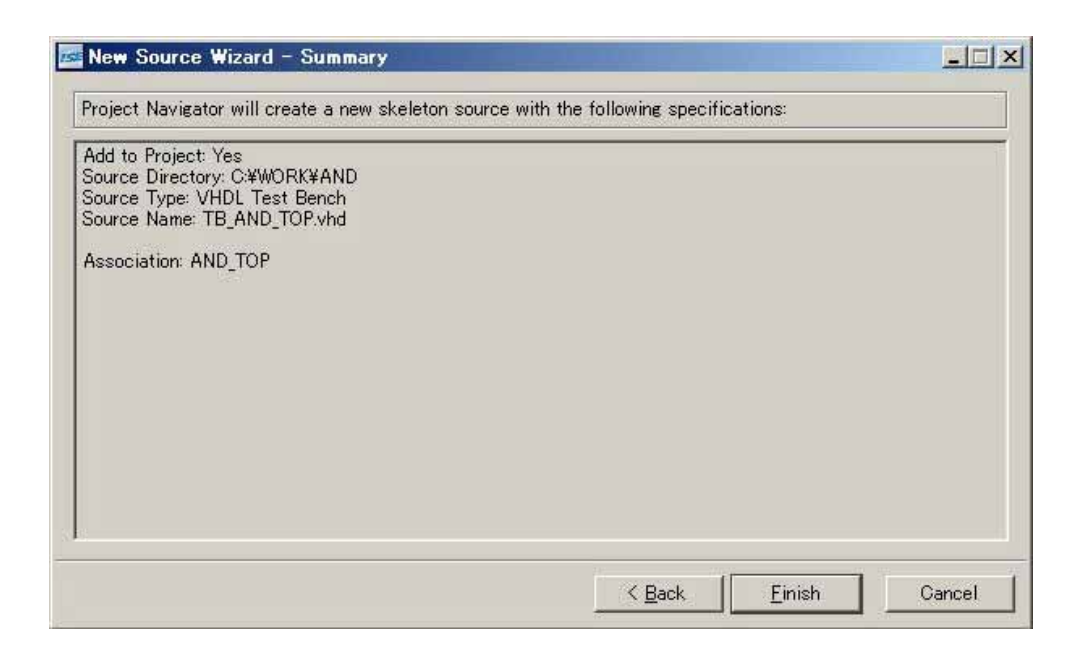

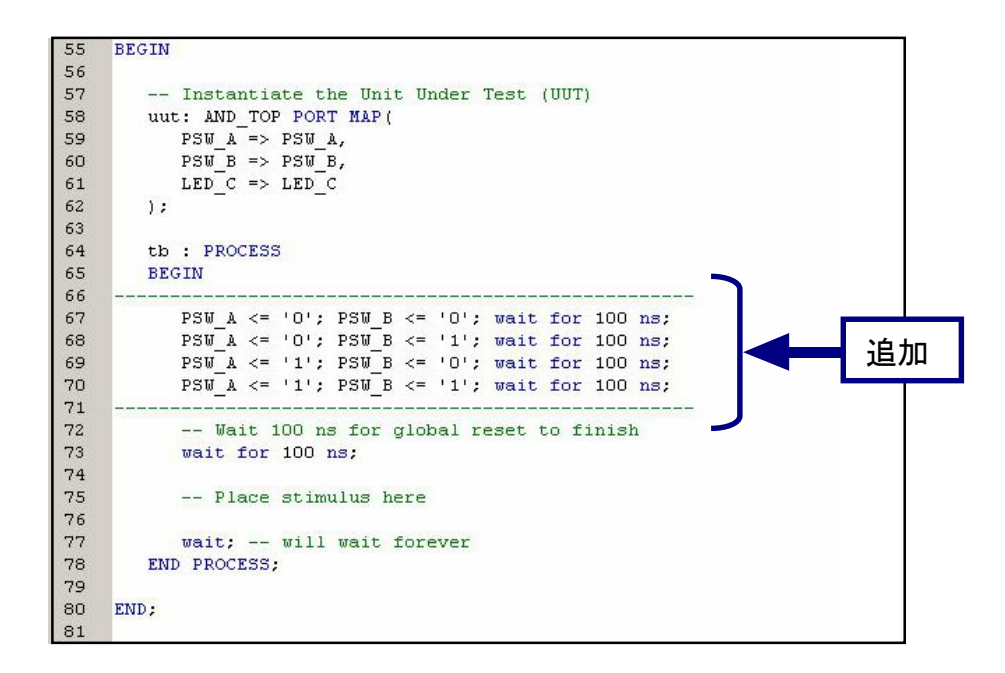

Sources Sources for [Behavioral Simulation] [TB\_AND\_TOP\_vhd-behavior(TB\_AND\_TOP.vhd)] 
Simulate Behavioral Model

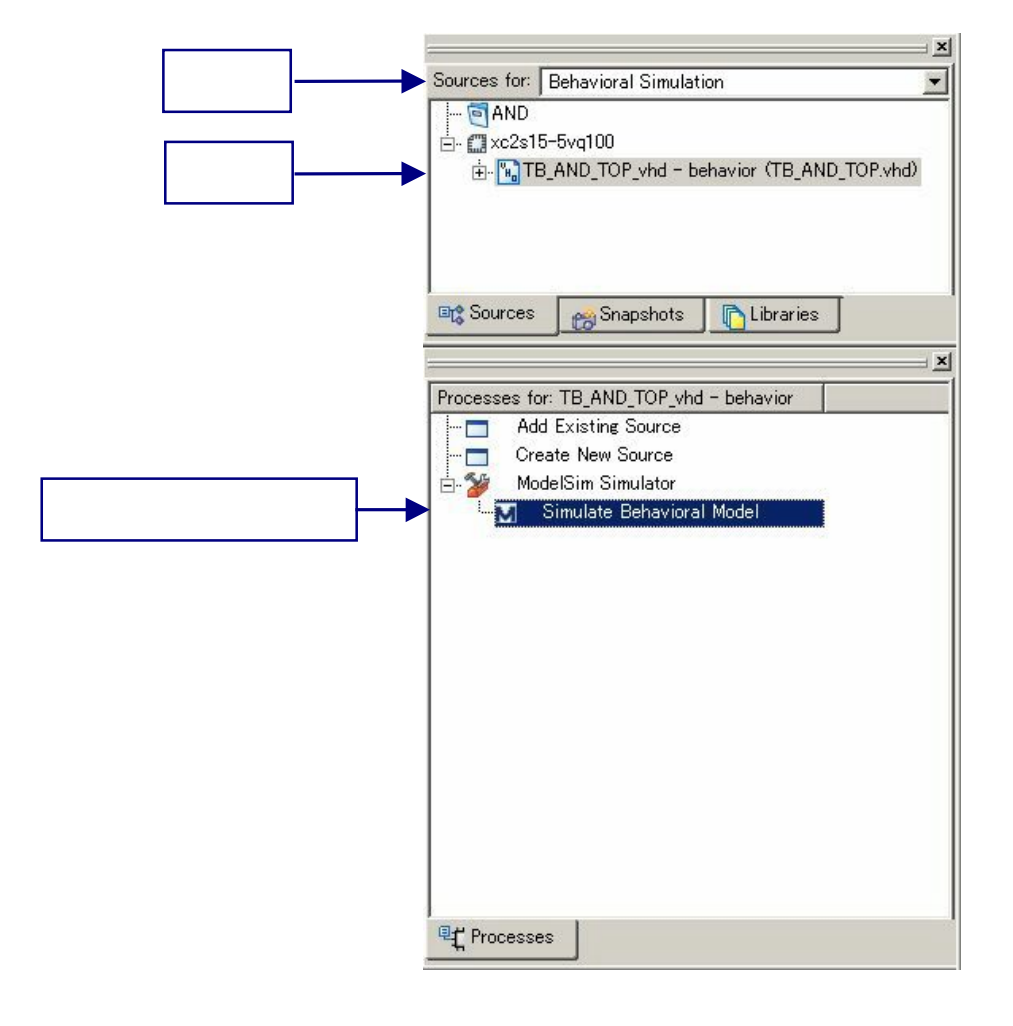

Model Sim

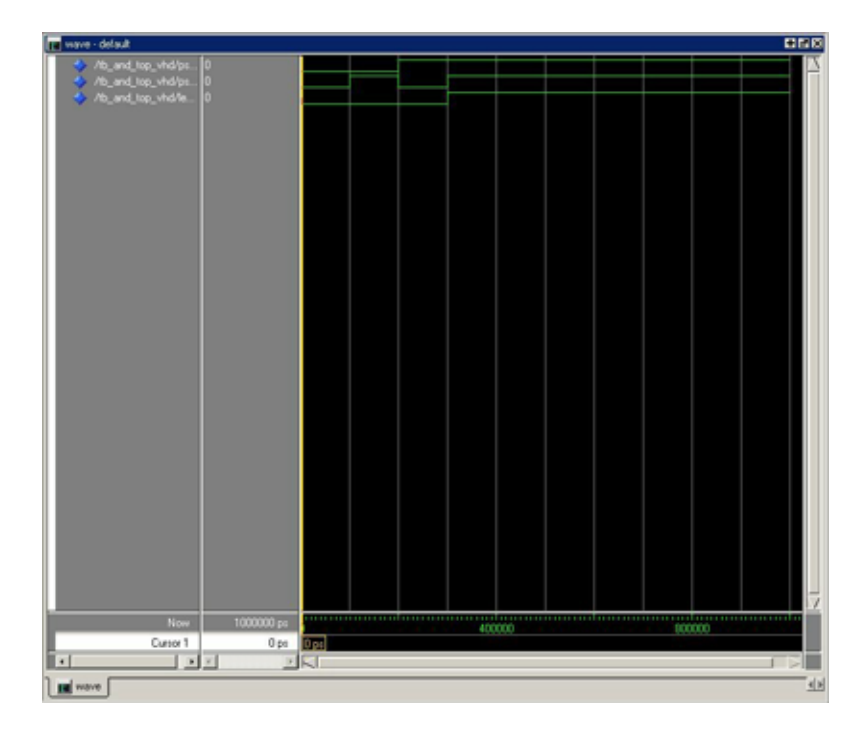

 $\mathsf{Restart}$ 

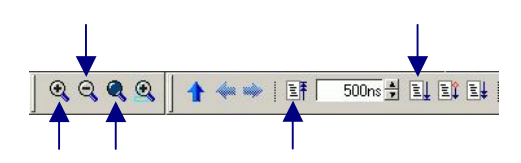

Model Sim は非常に豊富な機能をもっております。詳細につきましては、[Help]-[PDF Documentation]

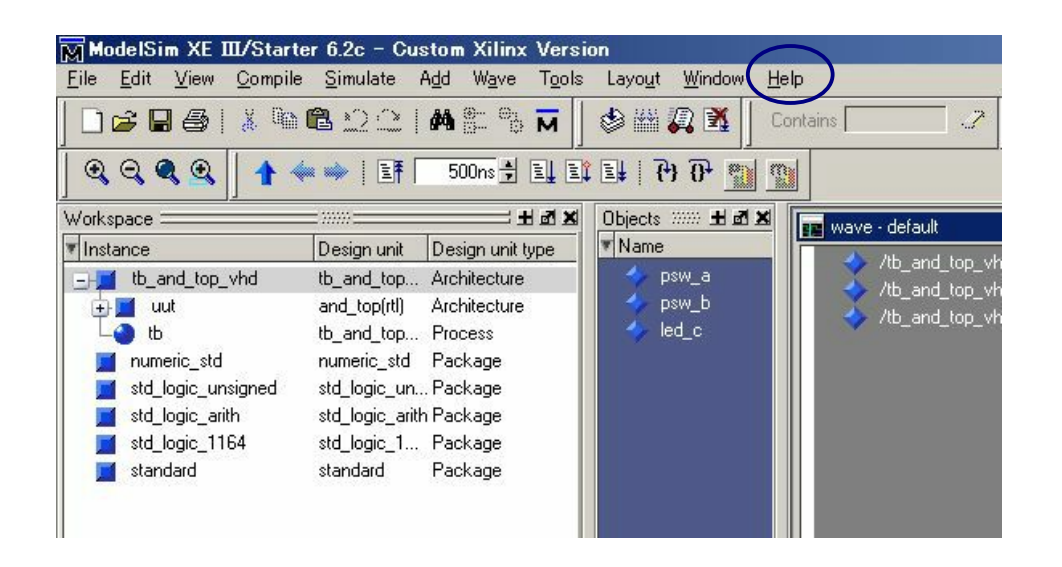

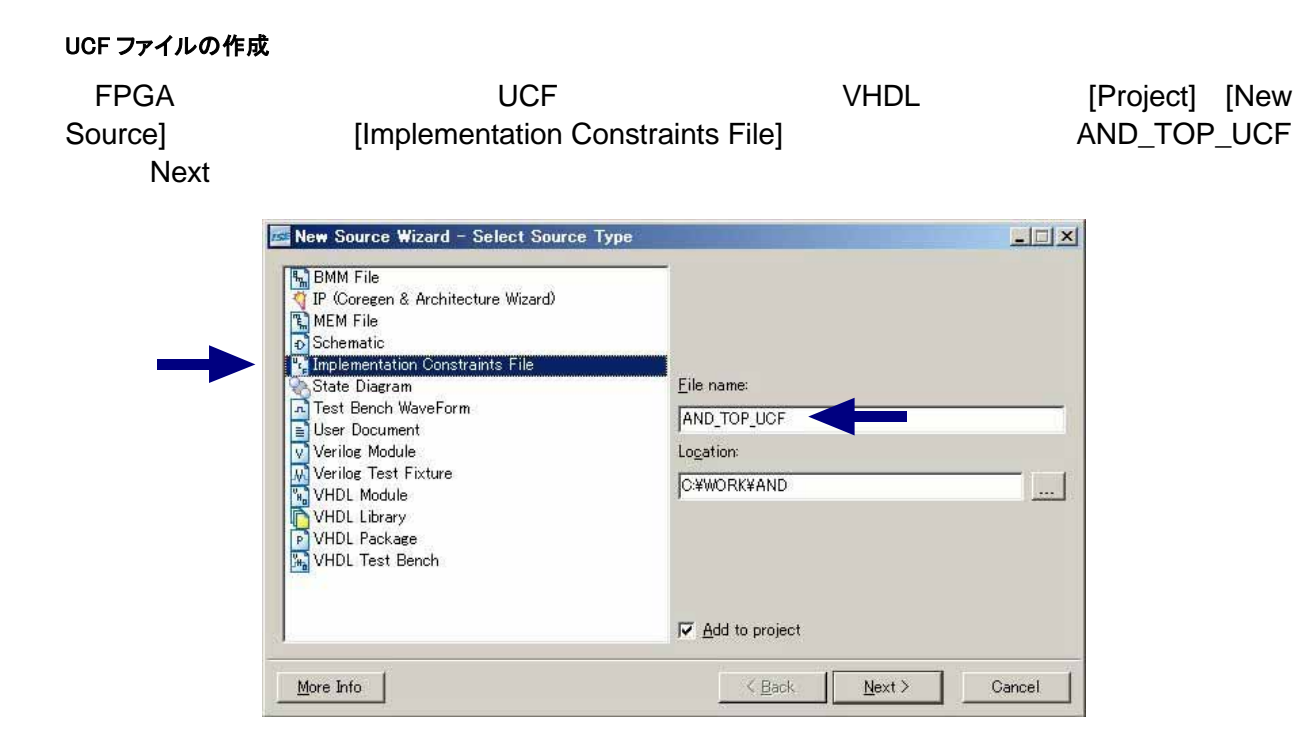

### $\mathsf{Fin}$  ish  $\mathsf{Fin}$  ish  $\mathsf{Fin}$  ish  $\mathsf{Fin}$  ish  $\mathsf{Fin}$  is  $\mathsf{In}$  under  $\mathsf{In}$  under  $\mathsf{In}$  is  $\mathsf{In}$  is  $\mathsf{In}$  is  $\mathsf{In}$  is a set of  $\mathsf{In}$  is a set of  $\mathsf{In}$  is a set of  $\mathsf{In}$  is a set of  $\mathsf{In}$

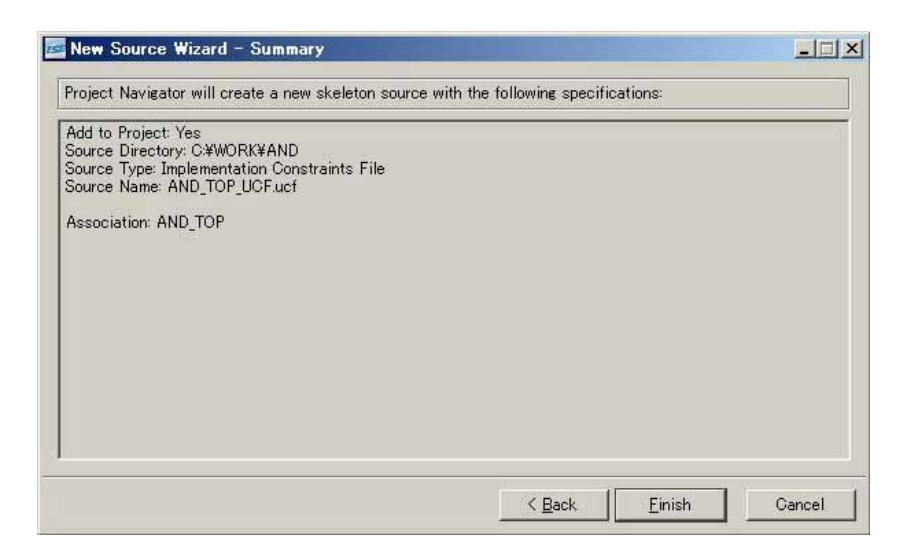

Edit Constraints (Text)

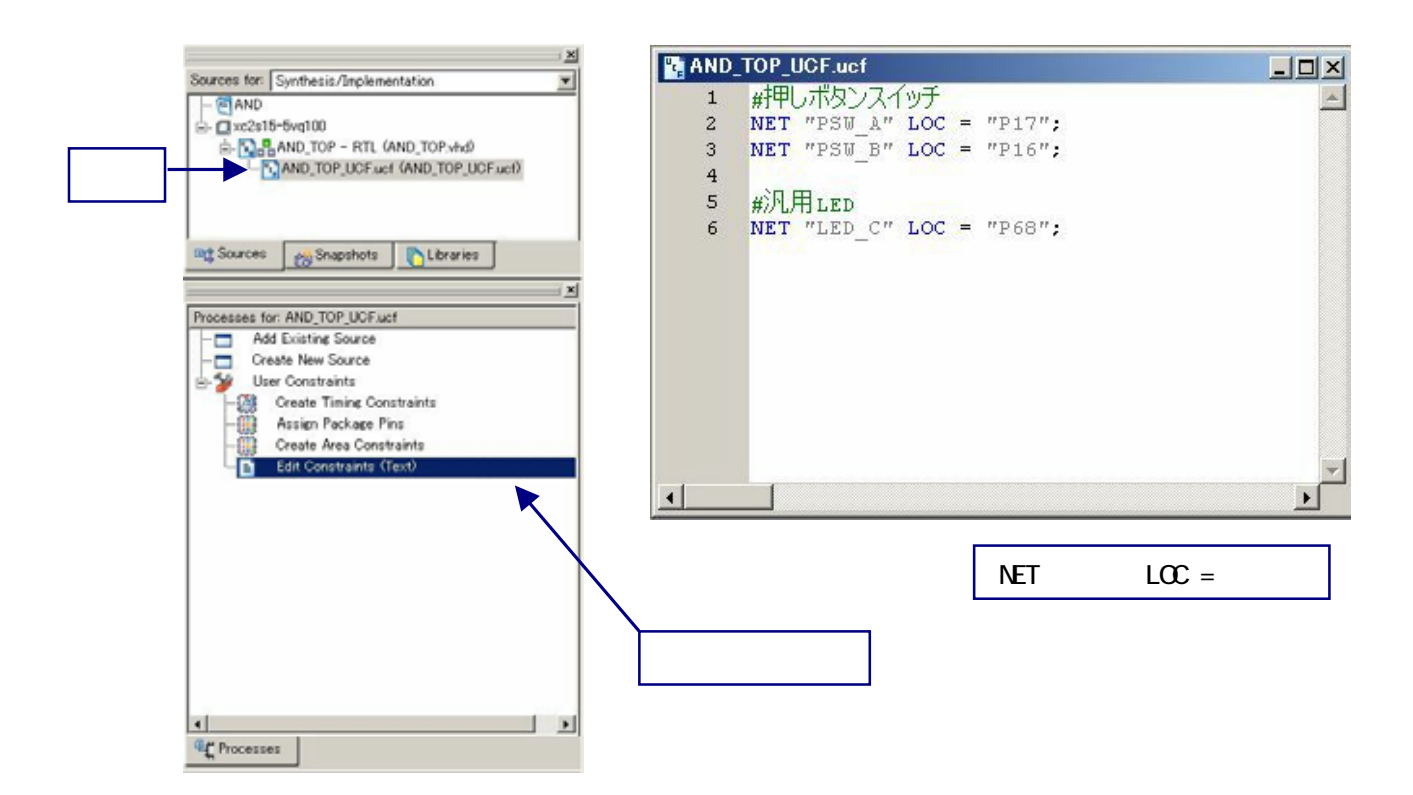

#### BIT ファイルの作成

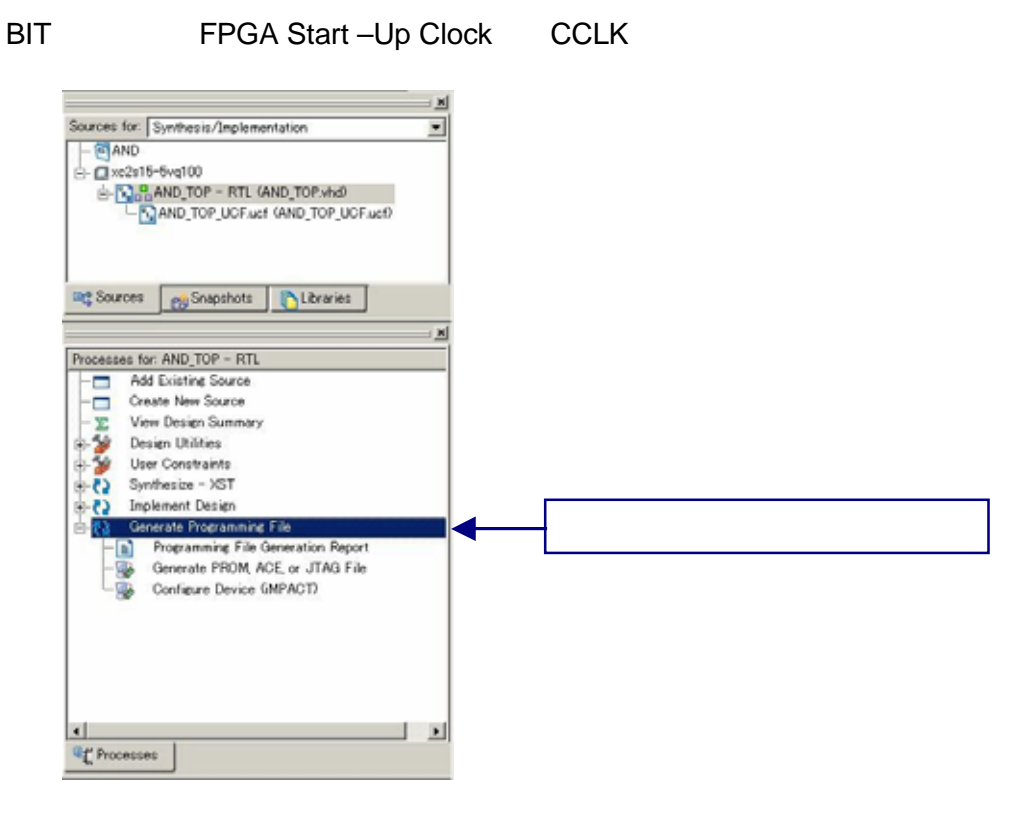

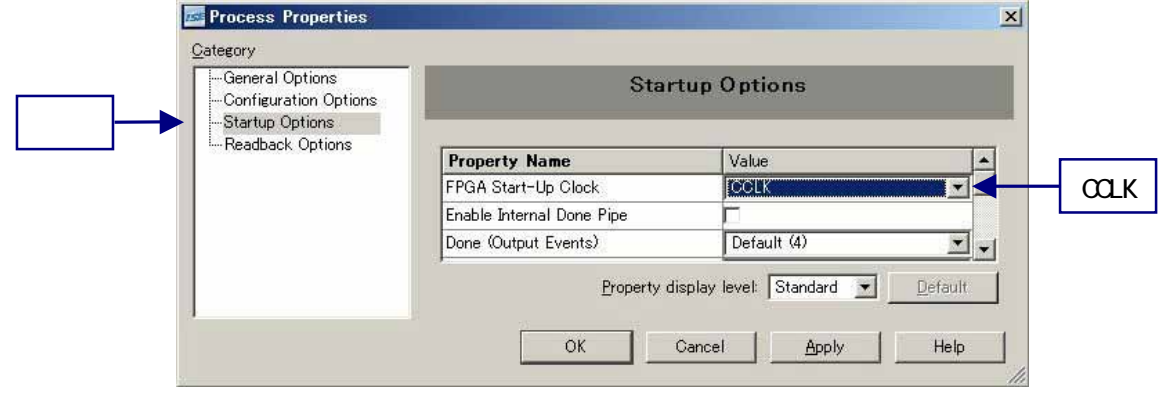

 $B$ IT  $\overline{a}$ 

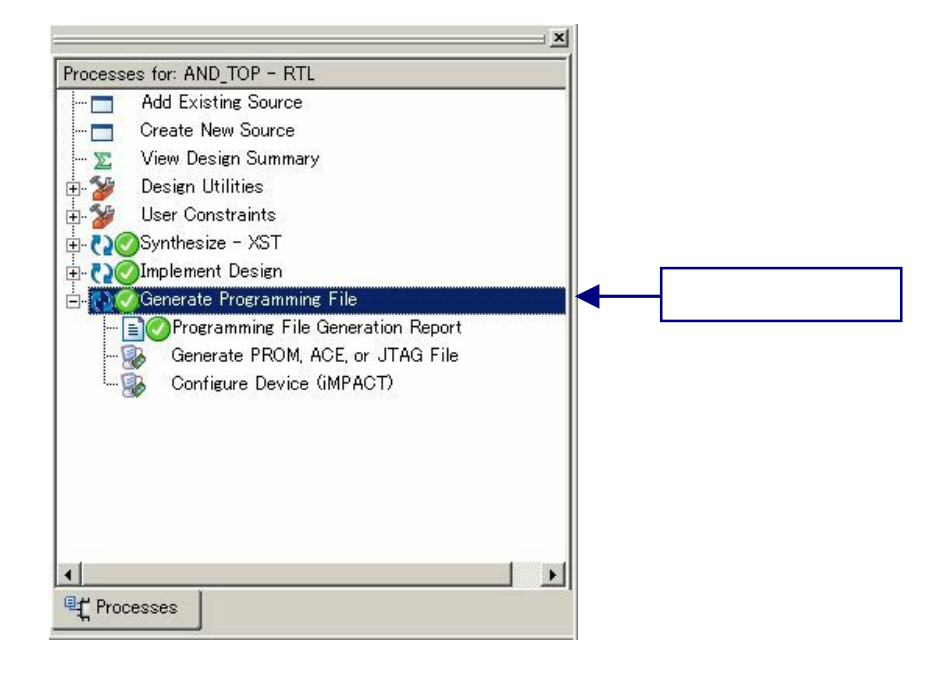

EDX-002 FPGA 
USB XILINX IMPACT

 $\overline{\mathsf{USB}}$  and  $\overline{\mathsf{USB}}$ 

専用ソフトウェアによる FPGA コンフィグレーション

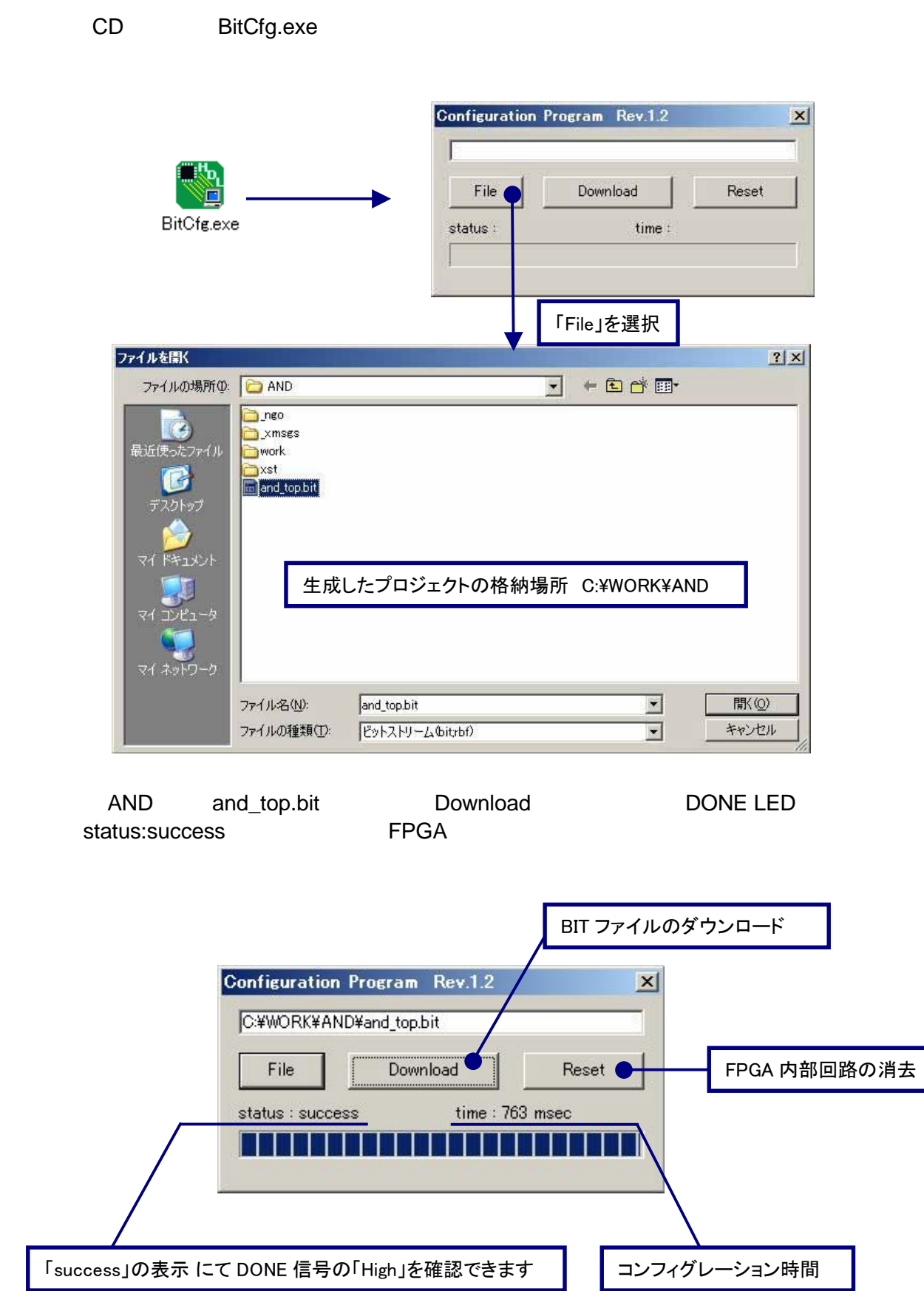

### 動作の確認

 $\textrm{LED}$ 

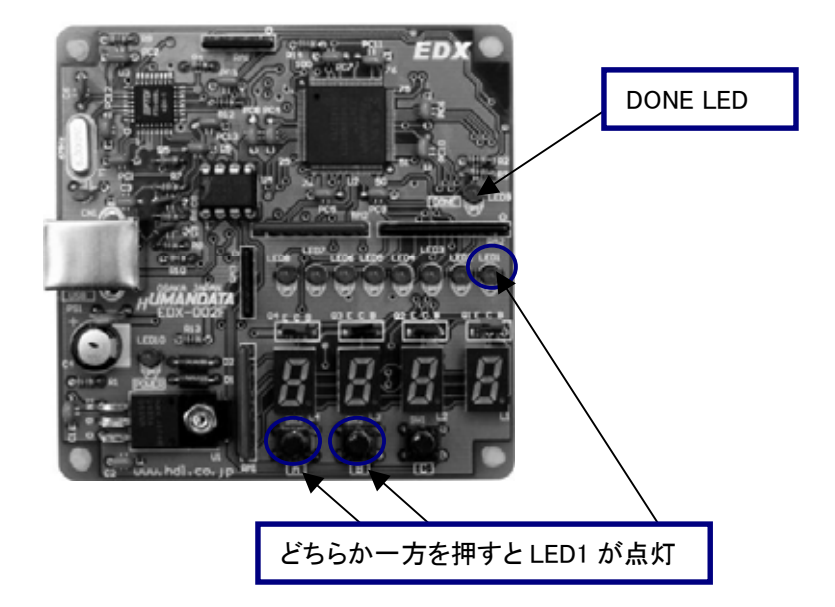

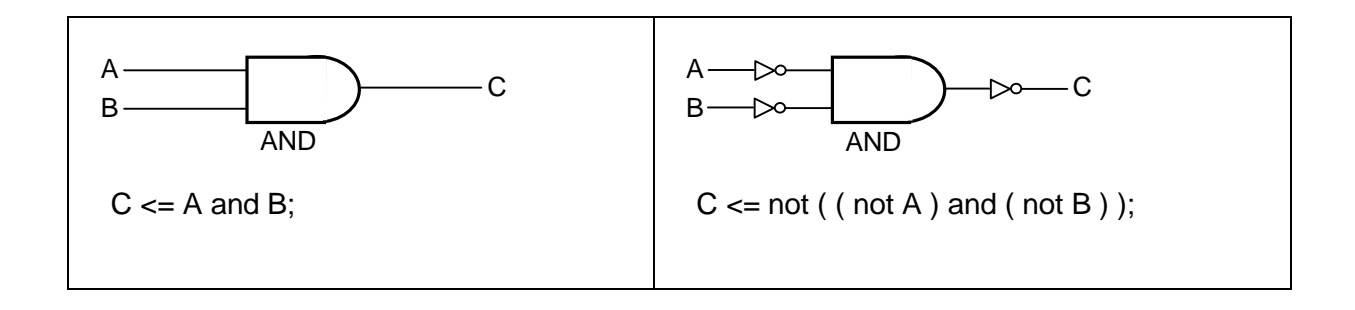

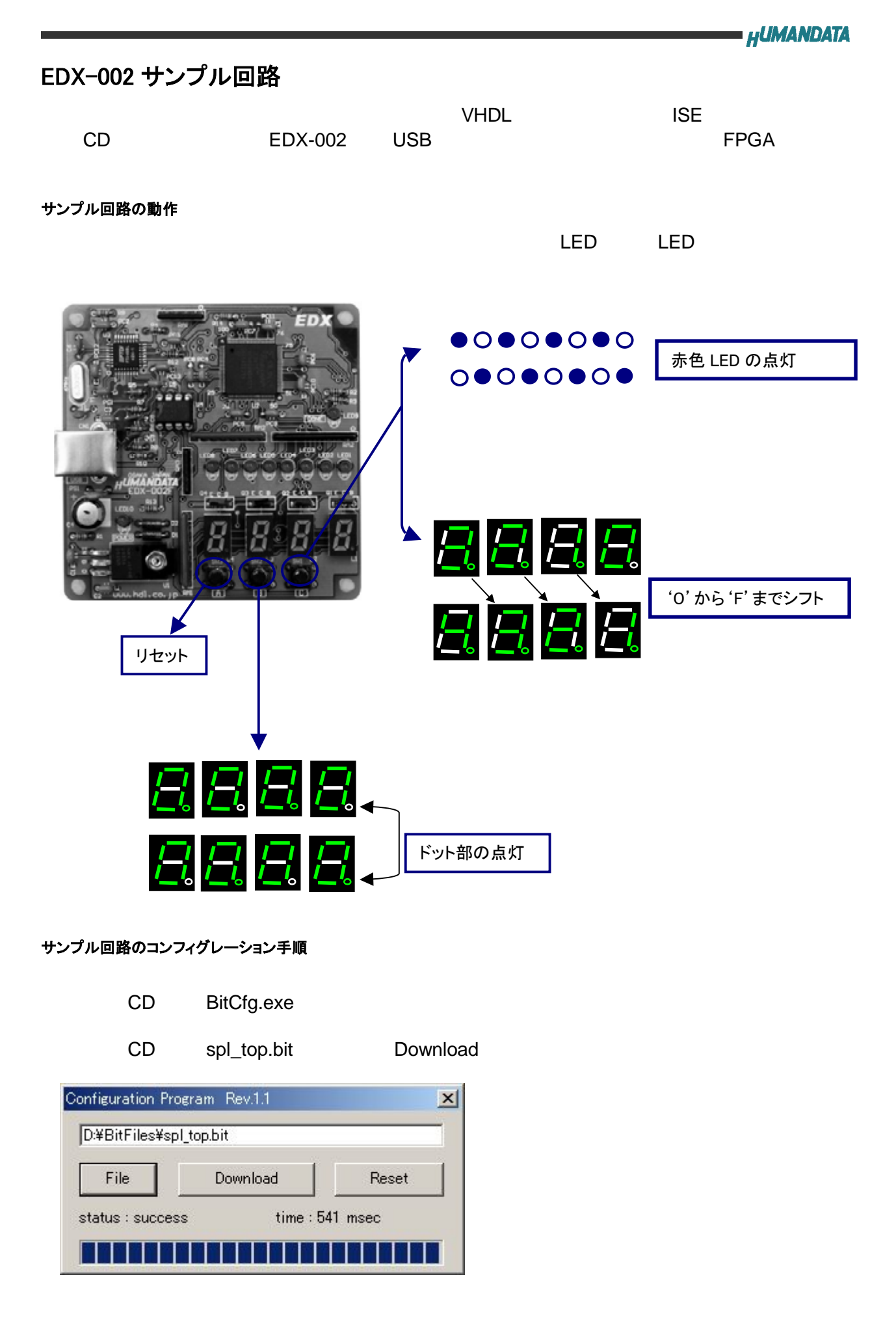

# 付属 CD-ROM の内容

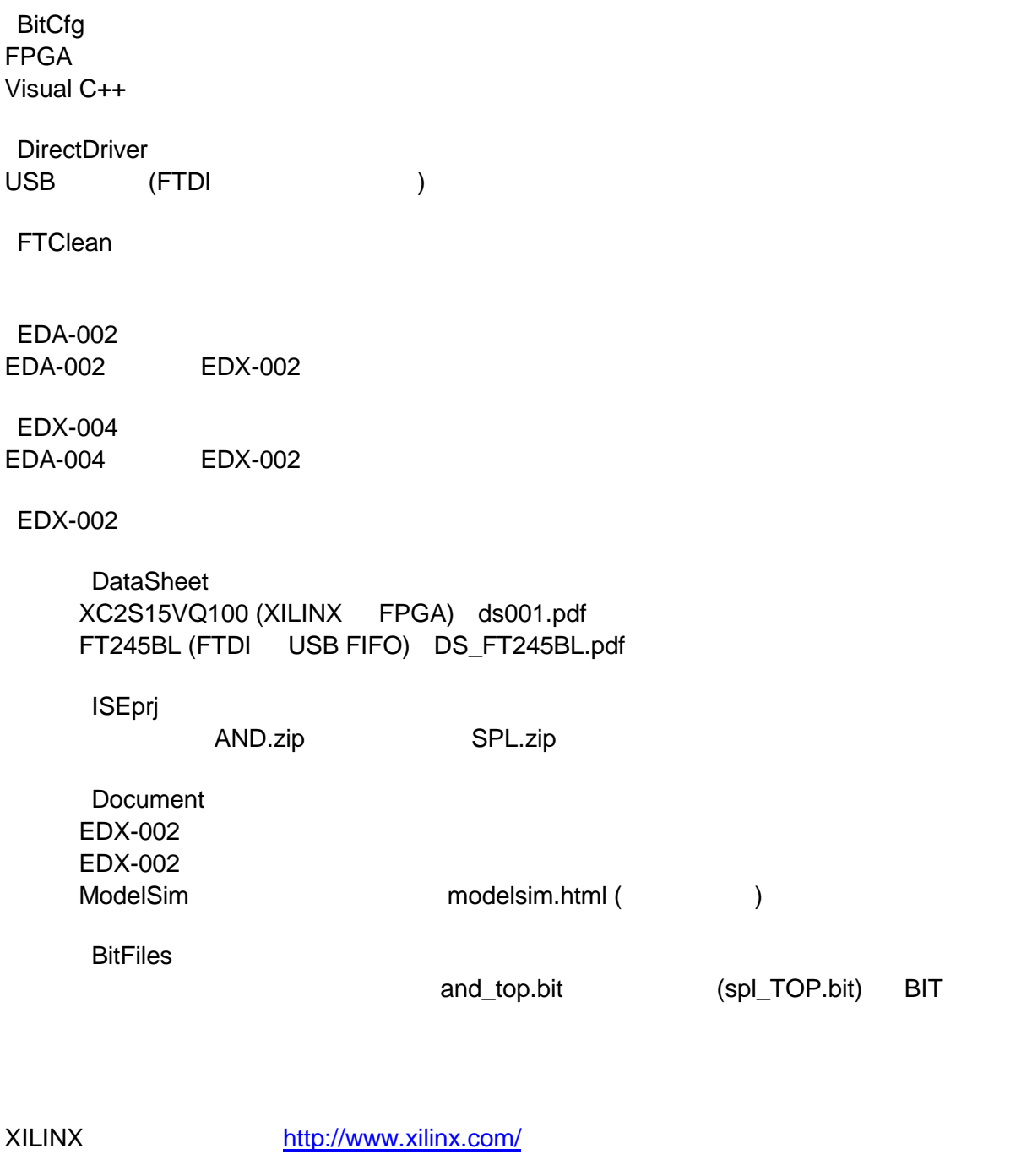

ALTERA http://www.altera.com/

FTDI http://www.ftdichip.com/

Spartan-Ⅱ FPGA トレーナ

ユーザーズマニュアル

EDX-002

2004/10/05 第 2 版 2006/06/12 第 2 版(A) 2006/06/27 第 3 版 2007/04/13 第 4 版 2008/03/18 第 5 版

有限会社ヒューマンデータ

〒567-0034

大阪府茨木市中穂積1-2-10

ジブラルタ生命茨木ビル

TEL 072-620-2002

FAX 072-620-2003

URL http://www.hdl.co.jp